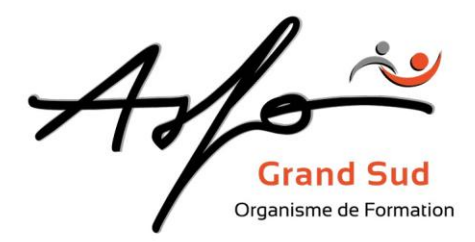

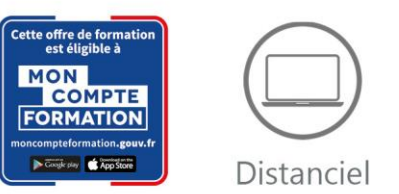

# **INDESIGN**

*Code produit : 0T29\_FOAD / Version : v1*

La possibilité d'opter pour l'un, pour l'autre ou pour l'ensemble. Chaque module peut être suivi indépendamment. Il est recommandé de respecter les prérequis.

- Le module1 permet de découvrir les fonctionnalités de base du logiciel
- Le module 2 permet de découvrir les fonctionnalités avancées

#### **FINALITE DE LA FORMATION**

- Mettre en forme des documents de qualité typographique (Module 1)
- Agencer des maquettes variées (Module 1)
- Enrichir la qualité typographique (Module 2)
- Mettre en forme des documents longs (Module 2)

#### **OBJECTIFS PEDAGOGIQUES**

- Découvrir les fonctions de base du logiciel (Module 1)
- Découvrir les fonctions avancées du logiciel (Module 2)

#### **PUBLIC CONCERNE/EMPLOI VISE**

Tout public

#### **MODALITES**

Durée : Nous consulter

Type : Distanciel

Méthodes et moyens pédagogiques : Apports théoriques et pratiques, exercices pratiques, présentation et support numérique

Validation des acquis : tour de table, observation.

Sanction de la formation : Attestation de fin de formation, certificat de réalisation TOSA si demandée.

Profil de l'intervenant : Formateur spécialisé dans le domaine.

## **ASFO GRAND SUD**

0 800 64 31 33 (n° gratuit) contact@groupelfc.com www.asfograndsud.com **O** /asfograndsudgroupelfc

Siret: 83420427300017 Code APE: 8559A Organisme de formation enregistré sous 76310897031 auprès du Préfet de la Région Occita (Cet enregistrement ne vaut pas garément de l'Etat)

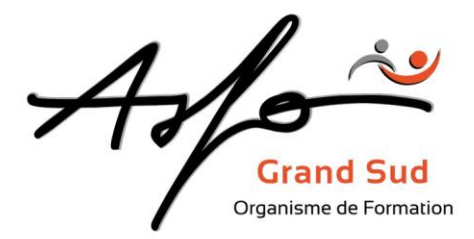

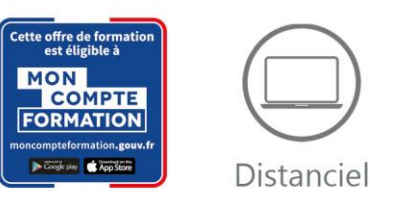

## **PROGRAMME**

#### **Prise en main et réalisation de mises en page – MODULE 1**

- **Environnement** 
	- Principes de mise en page
	- Configuration, menus, outils, palettes
- Mise en page
	- Pages types, pagination, grille et guides
	- Création et modification de blocs
	- Gestion des couleurs
	- Les filets
- Textes et images
	- Saisie de texte
	- Importation, placement et chaînage des texte
	- Mise en forme typographique et styles
	- Importation et modifications des images
	- Habillage des images
- **Tableaux** 
	- Importation, création et mise en forme de tableaux
- **Montage** 
	- Création, modification et application de maquettes
	- Numérotation automatique
- Dessin vectoriel
	- Dessin en courbes de Béziers
	- Vectorisation de texte
- Impression et Acrobat
	- Paramétrage de l'impression
	- Enregistrer et diffuser un document au format Acrobat.

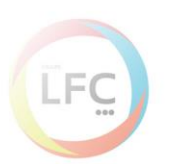

## **ASFO GRAND SUD**

0 800 64 31 33 (n° gratuit) contact@groupelfc.com www.asfograndsud.com **O** /asfograndsudgroupelfc

Siret: 83420427300017 Code APE: 8559A Organisme de formation enregistré sous 76310897031 auprès du Préfet de la Région Occita (Cet enregistrement ne vaut pas agrément de l'Etat)

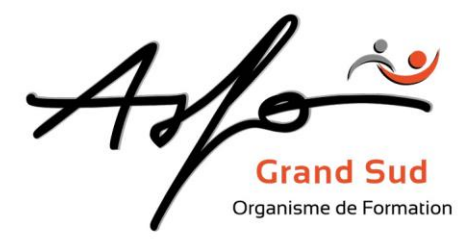

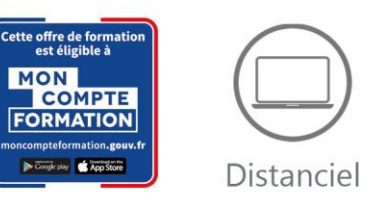

## **Fonctions avancées – MODULE 2**

- Mise en page
	- Gestion des bibliothèques
	- Utilisation des calques
	- Blocs et outils vectoriels
	- Gestion des objets
- Textes et images
	- Détourage et habillage des images (dont couche alpha)
	- Enrichissement typographique avancé
- Documents longs
	- Gestion des maquettes
	- Chaînage des textes
	- Numérotation automatique
	- Création de livres et de tables des matières
- **Impression** 
	- Contrôle du document

#### **LES + ASFO**

Nos responsables pédagogiques et intervenants sont des experts reconnus dans leur métier.

Certification AFNOR selon le référentiel ISO 9001.

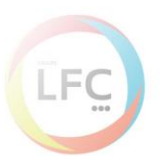

## **ASFO GRAND SUD**

0 800 64 31 33 (n° gratuit) contact@groupelfc.com www.asfograndsud.com **O** /asfograndsudgroupelfc

Siret: 83420427300017 Code APE: 8559A  $leq n^{\circ}$ Organisme de formation enregistré sous 76310897031 auprès du Préfet de la Région Occitani (Cet enregistrement ne vaut pas agrément de l'Etat)